# **Cheat sheet: File I/O**

```
File handling with explicit close
fp = open(filename, mode)
…
```
*fp*.**close()**

**…**

### **File handling via with-block**

**with open(***filename***,** *mode***) as** *fp***:**

## **File opening modes**

- **r** reading
- **w** writing
- **a** appending
- **+** updating (read/write)
- **b** binary (otherwise text)

## **Iterating over lines**

for line in fp:

```
File reading methods
fp.readlines() All lines as list
fp.readline() Next line as string
fp.read() Entire file content
```

```
as string
```
### **File writing methods**

```
fp.write() Write str to file
fp.writelines() Write list of
```
strings to file

#### **Numpy data I/O**

```
np.loadtxt() Content into array
np.savetxt() Array data to file
```
### **Path manipulation**

```
os.path Module with functions
os.path.join(path1, path2)
   Join path components
```
# **Cheat sheet: Plotting**

**Simplified interface** import **matplotlib.pyplot** as plt

```
Embedding figures in Jupyter
%matplotlib inline
```

```
Some useful functions
np.linspace(from, to, steps, ..)
plt.plot(xvals, yvals, ..)
plt.subplot(nrow, ncol, iplot)
plt.xlim(), plt.ylim()
plt.xticks(), plt.yticks()
plt.annotate(..)
plt.legend(..)
plt.show()
plt.savefig(..)
```

```
Axis objects
ax = plt.gca() Current axis
ax.xaxis.set_ticks_position(..)
ax.spines["top"].set_position(..)
ax.spines["top"].set_color(..)
```
#### **Some plot options**

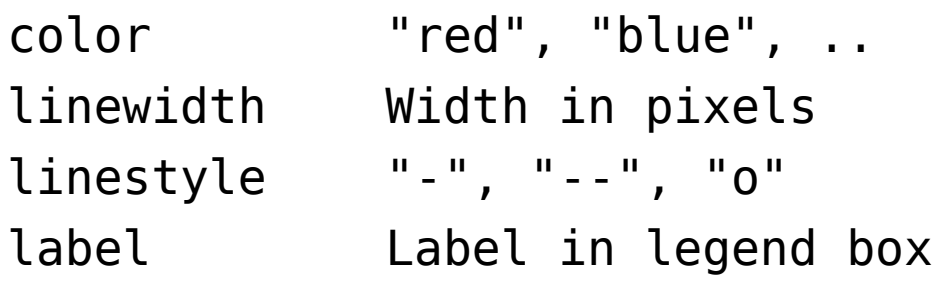

**TeX sequences** r"\$\frac{1}{2}\$"